**Bártfai Barnabás** 

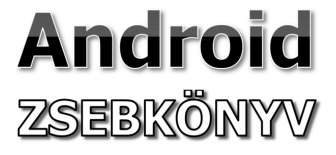

**Bártfai Barnabás** 

## **Android ZSEBKÖNYV**

**BBS-INFO, 2019.**

© Bártfai Barnabás, 2019.

Minden jog fenntartva! A könyv vagy annak oldalainak másolása, sokszorosítása csak a szerző írásbeli hozzájárulásával történhet.

A könyv nagyobb mennyiségben megrendelhető a kiadónál: BBS-INFO Kft. www.bbs.hu Tel: 407-17-07

A könyv megírásakor a szerző és a kiadó a lehető legnagyobb gondossággal járt el. Ennek ellenére a könyvben előfordulhatnak hibák. Az ezekből a hibákból eredő esetleges károkért sem a szerző sem a kiadó semmiféle felelősséggel nem tartozik, de a kiadó szívesen fogadja, ha ezen hibákra felhívják figyelmét.

Papírkönyv ISBN 978-615-5477-82-9 E-book ISBN 978-615-5477-83-6

Kiadja a BBS-INFO Kft., Budapest Felelős kiadó: a BBS-INFO Kft. ügyvezetője Nyomdai munkák: Biró Family Nyomda Felelős vezető: Biró Krisztián ügyvezető igazgató

## <span id="page-4-0"></span>**Tartalomjegyzék**

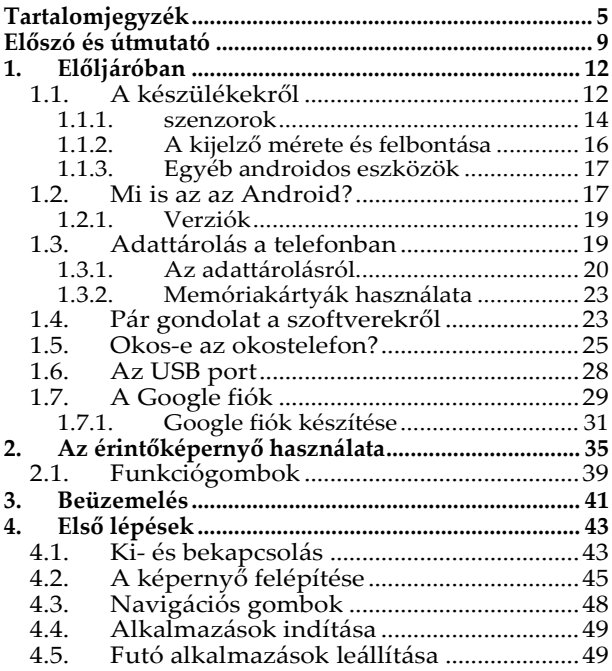

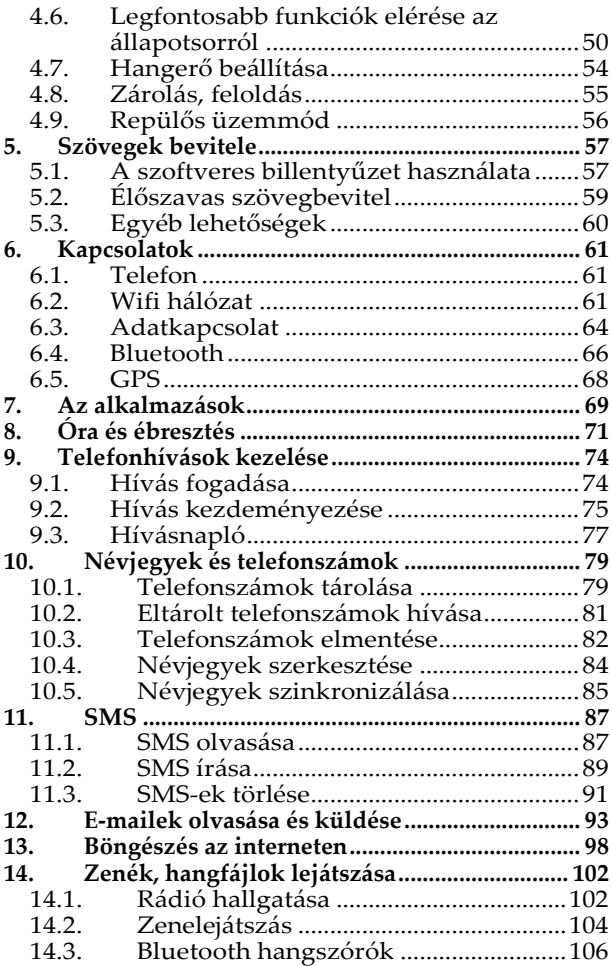

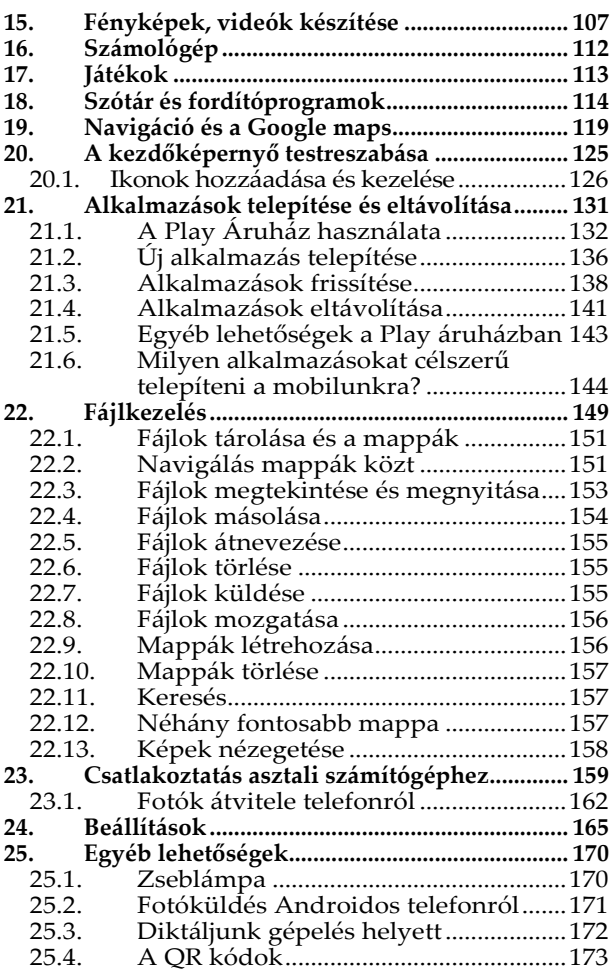

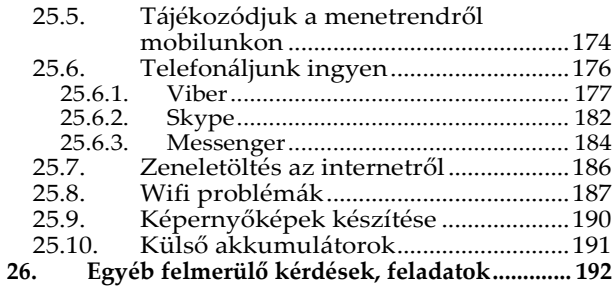

## <span id="page-8-0"></span>**Előszó és útmutató**

Az androidos okostelefonok mára olyannyira részeivé váltak életünknek, hogy számos tevékenységet el sem lehetne képzelni nélkülük. Ám nem mindenki abban a korban nőtt fel, ahol ezeknek az eszközöknek a kezelése automatikus volt, így némi útmutatóra van szükségük az Android rendszerű telefonok kiismeréséhez, lehetőségeinek kiaknázásához. Nekik nyújt segítséget e könyv.

Bár a könyvben elsődlegesen az okostelefonokkal foglalkozunk, a leírtak az Androidos tabletek esetében is alkalmazhatók.

A leírtaknál továbbra is tartottuk magunkat ahhoz a stílushoz, hogy a könyv a kezdő felhasználók számára is könnyedén érthető, követhető legyen, és semmiképpen se keltse egy szakmai dokumentáció látszatát. Kiadványunk ily módon csak a legfontosabb információkat tárgyalja, s elhagytuk azokat a részlehetőségeket, melyek ismerete csak megnehezítené a tanulás folyamatát. A feladatok nagy részét ugyanis számos módon el lehet végezni, s mindenki másra esküszik. Ez teljesen szubjektív, sosem lehet azt mondani, hogy így vagy úgy jobb. Bátran ismerkedjünk a lehetőségekkel, az olvasással egyidőben használjuk a készülékünket, nézzük meg az adott alkalmazás azon funkcióit is, melyet jelen könyvünk nem tárgyal, mivel ismereteinket önállóan így tudjuk a leghatékonyabban továbbfejleszteni. Végső soron azonban egy- egy részművelet megoldásában nem szégyen segítséget kérni gyakorlott felhasználó ismerősünktől sem. Segíteni azonban csak annak lehet, aki maga is érdeklődik, és ehhez kiváló alapot ad ennek a könyvnek a használata.

Mivel azonban a rendszert folyamatosan fejlesztik, frissítik, ráadásul az Android készülékenként is eltérő, ezért előfordulhat, hogy a könyvben leírtak, illetve a benne található ábrák kisebb eltéréseket mutatnak a tisztelt olvasó készülékén látottal, ez azonban ne

ijesszen el senkit, az elv, a feladat megoldásának mikéntje többnyire azonos. Törekszünk tehát az általános funkciókra koncentrálni, de ne vegye a tisztelt olvasó a könyv hibájának, ha a megjelenés után egy adott gombot már máshol fog megtalálni. Ettől még a leírtak használhatók, hiszen továbbra is azt az elvet tartottuk szem előtt, hogy a felhasználónak ne azt mutassuk meg, hogy egy adott programfunkció mire szolgál, hanem azt, hogy egy elvégezni kívánt tevékenységet, milyen funkció segítségével tud ellátni. Fontos viszont figyelni arra, hogy az adott feladat igényel-e internetkapcsolatot, tehát online kell-e megvalósítanunk, vagy anélkül (offline) is megoldható.

*A kiadó*